# Extracción semi-automática de ejes de canales de corales

Alfredo Morales Pinzón<sup>a,∗</sup>, Maciej Orkisz<sup>c</sup>, Stanislas Teillaud<sup>b</sup>, Juan Armando Sánchez<sup>b</sup>, Marcela Hernández Hoyos<sup>a</sup>

 ${}^a$ Grupo Imagine, Universidad de los Andes, Bogotá, Colombia  ${}^{b}$ Laboratorio BIOMMAR, Departamento de Ciencias Biológicas - Facultad de Ciencias, Universidad de los Andes, Bogotá, Colombia  ${}^c$ CREATIS; Université de Lyon; Université Lyon 1; INSA-Lyon; CNRS UMR5220; INSERM U630; F-69621 Villeurbanne, France

# Resumen

Los cambios climáticos y la contaminación por parte de los humanos están afectando el ecosistema marino en general y los corales en particular, los cuales son esenciales para la vida marina pues sostienen la mayor parte de la red trófica. Dada su importancia se están estudiando tanto su estructura interna como su respuesta a estos cambios para así generar planes sobre su futura conservación. En el marco del estudio de la estructura interna de los corales, en este trabajo se presenta un método de extracción semiautomática de ejes de los canales internos en Octocorales usando imágenes de  $\mu$ Tac. El método está divido en tres etapas: segmentación del eje córneo, inicialización automática de puntos semilla en cada canal y extracción del eje por canal. Los resultados obtenidos permiten la visualización de la estrucutura de canales y ayudan a los expertos en la identificación de las conexiones internas del coral.

 $Palabras$  clave: canal, contaminación ambiental, coral, eje, extracción, procesamiento de imágenes, segmentación.

# 1. Introducción

El crecimiento de los organismos marinos coloniales, como los corales ha sido ampliamente estudiado y se han planteado diferentes modelos de desarrollo y de ramificación para describirlo. Sin embargo, poco se conoce sobre los procesos que lo acompañan, tales como la calcificación y el transporte interno de sustancias a través de una red de canales que recorre la

<sup>∗</sup>Corresponding Author:Alfredo Morales Pinz´on. alf-mora@uniandes.edu.co

VI Seminario Internacional de Procesamiento y Análisis de Imágenes Médicas SIPAIM 2010

colonia entera (pseudo-vasculatura). Este trabajo pretende contribuir a una mejor comprensión del desarrollo arborescente y de la organización interna de los corales, mediante la caracterización tridimensional de la red de canales intra-coenquimales. Dado el pequeño tamaño (micrómetros) de las estructuras a analizar (eje córneo, escleritos y canales), se utilizan imágenes de tomografía axial computarizada de alta resolución ( $\mu$ TAC) que permiten visualizar dichas estructuras y reconstruir volumétricamente diferentes secciones de la red de canales.

Los canales de octocorales han sido descritos en [1] como estructuras que recorren toda la colonia, ubicados paralelamente al eje córneo y cuyas funciones tienen que ver con el intercambio de agua y nutrientes entre pólipos. Sin embargo aún no es claro cómo es su formación, cuáles son sus funciones específicas y cómo son su distribución y sus conexiones espaciales. Existen algunos trabajos previos sobre la estructura de corales como [2] y [3], los cuales segmentan completamente el esqueleto de esponjas y corales para evaluar su forma y crecimiento, sobre imágenes de  $\mu$ Tac. Vale la pena anotar que estos estudios no manejan los mismos tipos de corales con canales al interior.

Dentro del dominio de procesamiento de imágenes vasculares se encuentran propuestas de segmentación de estructuras tubulares, las cuales presentan características similares a las de los canales. Existen varios trabajos que han sido realizados sobre imágenes de TAC, como los presentados en [4] y [5] sobre análisis de árboles vasculares y en  $[6]$  sobre segmentación automática de imágenes vasculares coronarias. Una revisión exhaustiva del estado del arte se presenta en [7].

En este trabajo se extraen semi-automáticamente los ejes de los canales internos de Octocorales en imágenes de TAC de alta resolución. La extracción de los ejes permite conocer la distribución, formación y el número de canales a lo largo de la colonia, información relevante para determinar las funciones específicas de estos conductos.

Este artículo está organizado de la siguiente forma. En la sección 2 se presenta el método planteado. En la sección 3 se encuentran los resultados del método aplicado y posteriormente se expone una discusión y las conclusiones en la sección 4.

## 2. Método

El enfoque propuesto para la extracción de ejes está inspirado en dos trabajos pertenecientes a esta rama, uno es el algoritmo de segmentación de vasos MARACAS [8] y el otro es el filtro HD [9] para mejorar la visualización de pequeños vasos.

La extracción de los ejes de canales se basa en 3 etapas. Sobre la imagen original se segmenta el eje córneo, el cual permite delimitar la región en donde se encuentran los canales (Sección 2.1), posteriormente se inicializan puntos semillas en cada uno de los canales (Sección 2.2), para finalmente extraer sus ejes (Sección 2.3).

### 2.1. Segmentación del eje córneo

Esta etapa comprende cuatro pasos (fig. 1). Primero se hace una detección de contornos para resaltar los bordes de los escleritos que separan los canales del eje córneo, después se separan estas dos regiones por medio de una dilatación de los bordes más intensos (fig. 1b). Posteriormente, se escoge de forma manual un punto semilla al interior del eje córneo y se hace un crecimiento de regiones con criterio de homogeneidad definido por un umbral, separando de esta forma el exterior del interior del eje (fig. 1c). Por último, definiendo un tamaño máximo de canal se halla la región que engloba los canales (fig. 1d).

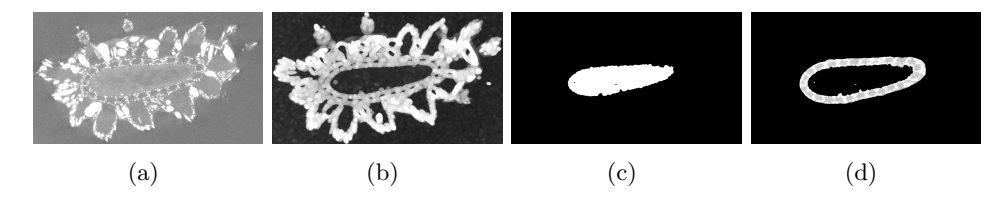

Figura 1: Etapas y resultados de segmentación del eje córneo. (a) Imagen original, (b) Detección y dilatación de contornos, (c) Eje córneo segmentado, (d) Región que engloba los canales.

### 2.2. Extracción automática de puntos semillas en cada canal

Sobre la región que engloba los canales, obtenida en la etapa anterior, se extraen autom´aticamente los puntos semillas en cada canal, ubicados aproximadamente en el centro de cada uno de estos y a partir de los cuales se extraen posteriormente los ejes. Esta detección de puntos se lleva a cabo en tres pasos: 1) Generación de la imagen "desenrrollada" de la región que engloba los canales, 2) Obtención de la señal integral sobre la imagen "desenrrollada"y 3) Búsqueda de los puntos centrales de cada canal.

### $2.2.1.$  Generación de la imagen "desenrrollada" de la región de canales

El propósito aquí es definir una imagen que contenga la región de canales y que facilite el manejo de los p´ıxeles al interior de la misma. Para esto, se extrae el contorno que aborda la región de canales mediante un iso-contorno (ec. 1). Posteriormente, por cada punto del contorno se calcula su normal (ec. 2).

$$
C^j = \left\{ c_i^j = (x_i^j, y_i^j) \mid 0 < i \le n \right\} \tag{1}
$$

$$
N^{j} = \left\{ \vec{n}_{i}^{j} = (u_{i}^{j}, v_{i}^{j}) \mid u_{i}^{j} = \frac{y_{i+1} - y_{i-1}}{2} \land v_{i}^{j} = \frac{x_{i-1} - x_{i+1}}{2} \mid 0 < i \leq n \right\}
$$
\n(2)

donde  $j$  es el número del plano perpendicular al eje córneo,  $n$  es el número de puntos en el contorno,  $C^j$  es el conjunto de puntos que pertencen al contorno y  $N^j$  es el conjunto de las normales al conjunto  $C^j$  en cada punto.

La imagen "desenrrollada" de la región de interes que engloba los canales  $(f_1, 2b)$  se obtiene a partir de las normales al contorno utilizando la ecuación 3. Si se realiza la misma operación sobre cada corte se obtiene la imagen "desenrrollada"de todo el coral (fig. 2c).

$$
U^j(p,q) = \left\{ f^j(x_p^j + \left(\frac{u_p^j}{\mid n_p^j\mid} * q\right), y_p^j + \left(\frac{v_p^j}{\mid n_p^j\mid} * q\right) \mid 0 < p \le n \land 0 \le q \le D \right\}
$$
\n
$$
(3)
$$

donde  $f^{j}(x, y)$  es la función de la imagen original, p es la posición en la dirección perímetral,  $q$  es la distancia desde el contorno externo hacia interior en la dirección normal y  $D$  es el diámetro estimado de los canales.

# 2.2.2. Obtención de la señal de la integral de intensidades sobre la imagen "desenrrollada"

El objetivo de esta etapa es obtener información sobre la distribución de intensidades en la imagen "desenrrollada"(fig. 2b) para detectar las fronteras entre canales y posteriormente sus puntos centrales. La señal de la integral de intensidades en las direcciones normales del contorno externo (que corresponden a las columnas de la imagen "desenrrollada "), calculada mediante la ec. 4, provee esta información (fig. 4a):

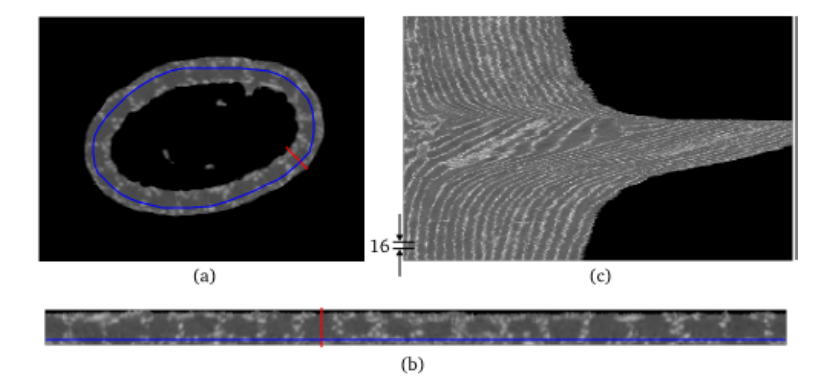

Figura 2: Región de canales desenrollada. (a) Corte de región de canales, (b) Región de canales desenrrollada (ec. 3), (c) Región de canales desenrrollada de todos los cortes perpendiculares al eje corneo, se muestra la distancia entre 16 cortes consecutivos.

$$
Q^{j} = \left\{ q_{i}^{j} = \sum_{d=0}^{D} f^{j} (x_{i}^{j} + (\frac{u_{i}^{j}}{\mid n_{u}^{j} \mid} * d), y_{i}^{j} + (\frac{v_{i}^{j}}{\mid n_{u}^{j} \mid} * d) \mid 0 \leq i < P \right\} \tag{4}
$$

donde  $P$  es el perímetro del contorno externo.

El ruido de esta señal puede ser disminuido al usar la información de cortes consecutivos, debido a que las posiciones de los canales no cambian significativamente entre estos cortes. Por lo tanto se puede generar la suma de las se˜nales integrales de los cortes (ec. 5). En particular se puede observar que si se toman 16 cortes el ruido disminuye en un factor de 4 (fig. 3).

$$
R_z^j = \left\{ r_i^j = \sum_{s=j}^{j+z} q_i^s \mid 0 \le i < P_{max} \right\} \tag{5}
$$

donde z es el número de cortes y  $P_{max}$  es el perímetro del contorno externo más largo.

#### 2.2.3. Inicialización de puntos semilla sobre los canales

La transformada de Fourier de la señal obtenida en el paso anterior muestra que existe una frecuencia fundamental  $f_0$  (fig. 4b), que permite conocer la separación de los canales. Para esto, se filtra la señal en el dominio frecuencial usando un filtro simple de tipo pasa-bajas (ec. 6), con el objetivo

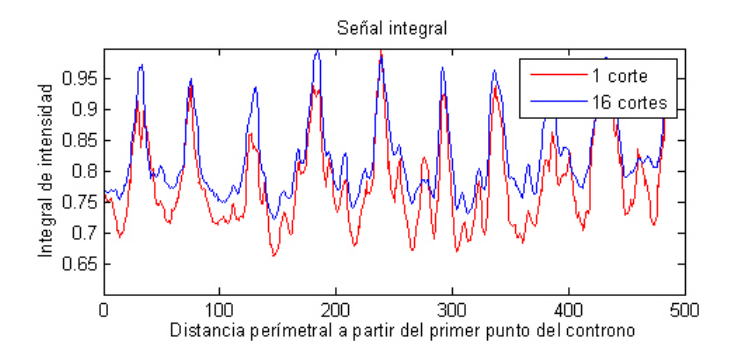

Figura 3: Señal de la integral en las direcciones normales del contorno externo de canales usando  $1$  corte y  $16$  cortes. El ruido de alta frecuencia es reducido y los picos de la señal son mejor definidos en la señal de 16 cortes.

de eliminar el ruido de alta frecuencia y no afectar en gran medida la fase de la señal para su recontrucción.

$$
h(x) = \begin{cases} g(x), & \text{si } x \le f_0 \\ (g(x))(-\frac{2}{f_0}x + 3), & \text{si } x > f_0 \land x \le 1,5f_0 \\ 0, & \text{si } x > 1,5f_0 \end{cases}
$$
(6)

donde  $g(x)$  es la señal de la transformada de Fourier y  $f_0$  es la frecuencia fundamental.

Sobre la señal reconstruida mediante la transformada inversa de Fourier de la señal filtrada, se procede a buscar los valles. Estos son tomados como puntos semillas de los canales (fig. 4a).

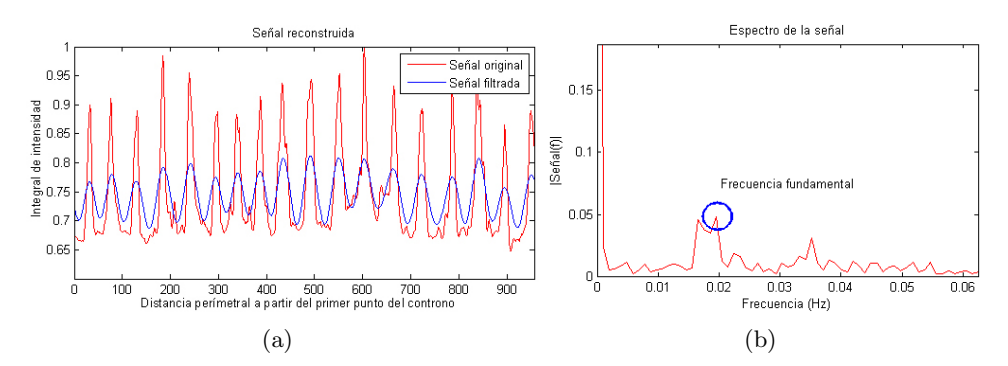

Figura 4: Reconstrucción de la señal integral después del filtrado en frecuencia. (a) Señal original y filtrada, (b) Transformada de Fourier de la señal original.

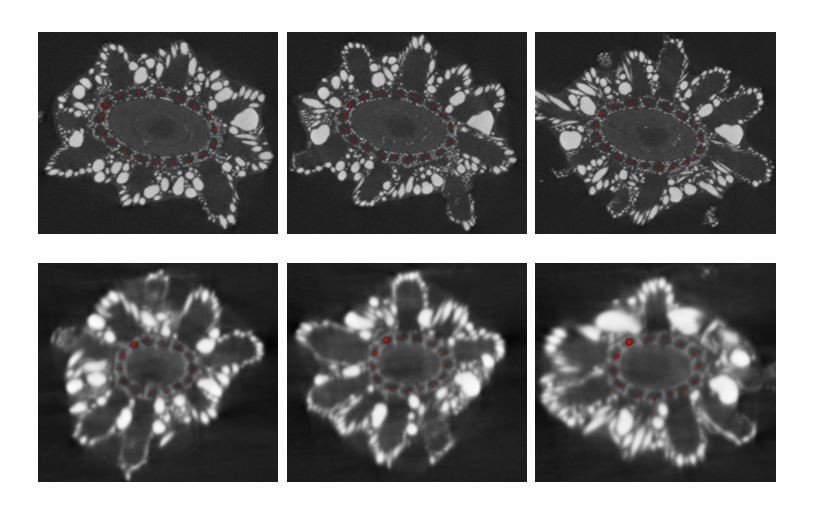

Figura 5: Resultados de inicialización de puntos semillas.

#### 2.3. Extracción del eje o línea central de cada canal

El enfoque planteado para la extracción de ejes es un algoritmo de seguimiento (*tracking* en inglés), en donde iterativamente se adicionan puntos al eje, a partir de los puntos semillas en cada canal. En cada paso del algoritmo se halla la dirección local del canal y se avanza sobre ésta para añadir un nuevo punto del eje.

El cálculo de la orientación local se basa en la teoría del filtro HD  $[9]$ , que busca dentro de un conjunto de direcciones discretas, aquella que maximiza la homogeneidad (H) de intensidades a lo largo de la orientacion, y al mismo tiempo maximiza la diferencia (D) con su vecindario. Alineados a cada orientación discreta se construyen 2 cilindros, uno interior  $C_{in}$  y uno exterior hueco  $C_{out}$ , con uno de sus extremos posicionado en el último punto adicionado al eje. Sobre estos, se calculan las siguientes medidas de intensidad: Promedio al interior de  $C_{in}$  ( $\mu_{in}$ ), promedio al interior de  $C_{out}$  ( $\mu_{out}$ ) y la desviación estándar en  $C_{in}(\sigma_{in})$ . Con base en estas estadísticas se estima la siguiente dirección de avance en un punto, evaluando todas las direcciones posibles y tomando la que minimice la ecuación 7.

$$
HDc_{\rm pi} = 1 - (\mu_{out} - \mu_{in}) + \alpha \sigma_{in} \tag{7}
$$

$$
i_{opt} = \sum_{i=1...L}^{argmin}(HDc_{\text{p}i})
$$
\n
$$
\tag{8}
$$

donde L es el número de direcciones evaluadas y  $\alpha$  es un término de compensación cuyo valor definido experimentalmente es  $\alpha = 2$ .

Una vez calculada la dirección de avance, se estima el siguiente punto dentro del canal, a una distancia igual a la mitad del alto de los cilindros.

## 3. Resultados

El método planteado se ejecutó sobre cuatro imágenes de diferentes partes del coral (base, ápice, bifurcación). La inicialización de puntos semilla se probó sobre 2 colonias a diferentes alturas de las mismas (fig. 5) y la extracción de ejes se realizó sobre todas las imágenes para un total de 113 ejes extraídos. Algunos ejemplos de ejes obtenidos se presentan en la Figura 6.

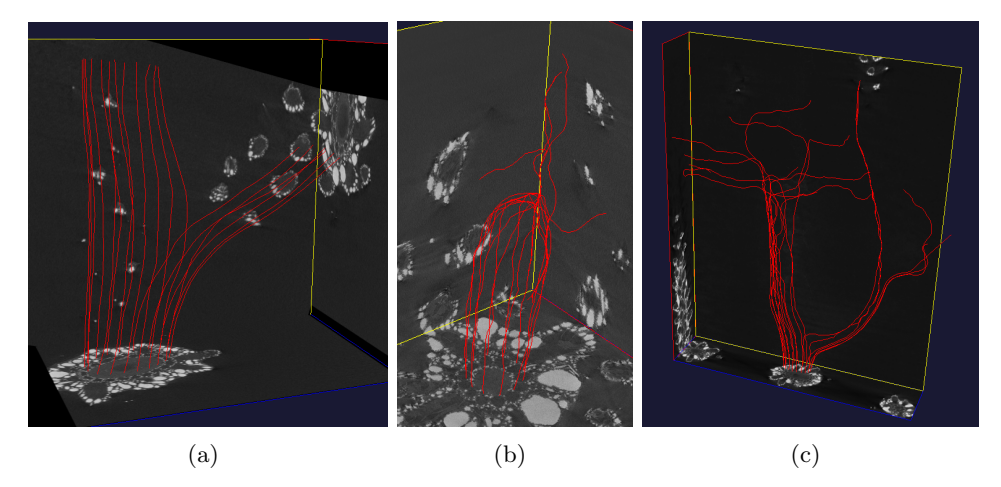

Figura 6: Ejemplos de extracción de ejes. (a) Bifurcación, (b) Ápice, (c) Bifurcación con ápices.

El enfoque de extracción de ejes presentó dos propiedades que lo hacen robusto frente a puntos mal centrados y una alta convergencia hacia la dirección de mejor avance. La primera evita que el algoritmo necesite de una etapa de centrado, pues sin importar en donde se encuentre el punto dentro del canal, el eje tiende a converger hacia el centro del mismo en las siguientes iteraciones (fig. 3a) y la segunda muestra que el algoritmo es sensible hacia la mejor dirección de avance (fig. 3b).

Algunos ejes extraídos se pierden en casos no comtemplados, por ejemplo en el tope del ´apice (fig. 6b) y al final de una rama cortada (fig. 6c). En el primer caso la morfología de los canales cambia drásticamente, pues se presentan uniones entre canales y otras estructuras cercanas. En el segundo caso la extracción no comtempla criterios de parada para detener la extración. Por último, en algunas situaciones hay conexiones entre los canales y estructuras cercanas, haciendo que los ejes se desvíen fuera de los canales.

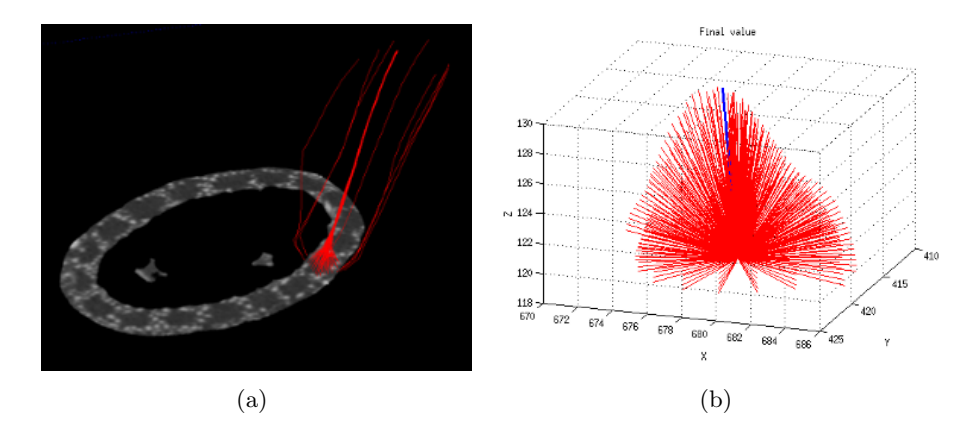

Figura 7: Propiedades de convergencia del enfoque para extracción de ejes. (a) Convergencia hacia el centro del canal, (b) Convergencia hacia la mejor dirección de avance.

### 4. Discusión y conclusiones

La búsqueda de los puntos semillas para la extracción de ejes es robusta frente al ruido de alta frecuencia que se presenta en cortes individuales. Además, al tomar en cuenta cortes consecutivos es posible determinar la existencia de canales que nacen. Más alla de la inicialización, el enfoque puede usarse para la determinación de nacimientos y uniones de canales como ayuda al seguimiento de los ejes de canales.

Por su parte la propuesta de extracción de ejes también presenta robustez frente a otras situaciones. Sus propiedades de convergencia eliminan una posible etapa de centrado de cada punto extra´ıdo, incluyendo el punto semilla. Los criterios de parada que evitan la extraccón de ejes cuando se ha terminado una rama y cuando se ha desviado fuera de los canales se encuentra en desarrollo.

Hasta el momento los resultados han sido evaluados cualitativamante. Sin embargo la validación cuantitativa se está adelantando. Los resultados serán obtenidos comparando los ejes extraídos por el método contra ejes trazados manualmente por expertos.

En este artículo se presentó la visualización de la estructura 3D de los canales. El nacimiento de canales, as´ı como sus bifurcaciones y uniones se identifican de forma sencilla. Aún en la punta del ápice, en donde las internconexiones se hacen complejas, el seguimiento de los ejes facilita la tarea de identificación de los patrones de conexión.

# Referencias

- [1] F. Bayer, Colonial organization in Octocorals, Animal Colonies, 1973.
- [2] J. Kaandorp, P. Sloot, R. Merks1y, R. Bak, M. Vermeij, C. Maier, Morphogenesis of the branching reef coral madracis mirabilis, Proceedings of the Royal Society 272 (2005) 127–133.
- [3] K. J. Kruszynski, R. Liere, J. Kaandorp, An interactive visualization system for quantifying coral structures, Eurographics / IEEE-VGTC Symposium on Visualization 1 (2006) 1–8.
- [4] A. C. Langheinrich, J. Wienhard, S. Vormann, B. Hau, R. M. Bohle, M. Zygmunt, Analysis of the fetal placental vascular tree by x-ray microcomputed tomography, Placenta 25 (2004) 95–100.
- [5] S. Y. Wan, E. L. Ritman, W. E. Higgins, Multi-generational analysis and visualization of the vascular tree in 3d micro-ct images, Computers in Biology and Medicine 32 (2002) 55–71.
- [6] J. Lee, P. Beighley, E. Ritman, N. Smith, Automatic segmentation of 3d micro-ct coronary vascular images, Medical Image Analysis 11 (2007) 630–647.
- [7] D. Lesage, E. D. Angelini, I. Bloch, G. Funka-Lea, A review of 3d vessel lumen segmentation techniques: Models, features and extraction schemes, Medical Image Analysis 13 (2009) 819–845.
- [8] M. H. Hoyos, Segmentation anisotrope 3d pour la quantification en imagerie vasculaire par résonance magéntique, Ph.D. thesis, INSA de Lyon, France (2002).
- [9] M. Orkisz, C. Bresson, I. Magnin, O. Champin, P. Douek, Improved vessel visualization in mr angiography by nonlinear anisotropic filtering, Magnetic Resonance in Medicine 37 (2005) 914–919.